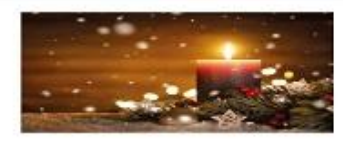

## *ADVENT BUFFET*

*8. Dezember 2018* Maroni & Punsch im Garten

## *Vorspeisen*

Emmersberger Schinken & Aufstrich Verkostung Mediterrane Gemüseterrine Hausgebeizter Lachs / Dillsenfsauce Gefüllte Geflügelroulade / Gemüsemayonnaise Geräucherte Weihnachtsentenbrust / Waldorfsalat Roastbeef / Sauce Remoulade

> *Suppe* Maronischaumsuppe

## *Hauptspeisen*

Ebly Weizen mit Rote Rüben / Ziegenfrischkäse / Williams Birne Gebackener Weihnachtskarpfen Überbackene Schinkenfleckerl Ente im Ganzen gebraten Truthahn im Ganzen gebraten Schweinsschnitzel Knuspriger Schweinebauch Geschmortes Rindfleisch

*Beilagen* Gemüse der Saison / junge Erdäpfel / Rotkraut / Serviettenknödel

*Salate* Kartoffelsalat / Gurkensalat / Tomatensalat / Blattsalat / Krautsalat

> *Dessert* Scheiterhaufen / Zimtsauce Apfelstrudel Schokomousse Grieß-Orangen Terrine / Kletzenragout Maroni im Glas Nougat-Panettoneschnitte Rumtopf Mohnschupfnudel / Röster Fruchtsaucen

> > Käseplatte

Vorbehaltlich kleiner Änderungen!